# Internet Measurement and Data Analysis (13)

Kenjiro Cho

2012-12-26

## review of previous class

Class 12 Search and Ranking (12/19)

- $\blacktriangleright$  Search systems
- $\blacktriangleright$  PageRank
- $\blacktriangleright$  exercise: PageRank algorithm
- ▶ on final report

## today's topics

Class 13 Scalable measurement and analysis

- $\triangleright$  Distributed parallel processing
- $\blacktriangleright$  Cloud computing technology
- $\blacktriangleright$  MapReduce
- $\blacktriangleright$  exercise: MapReduce algorithm

#### measurement, data analysis and scalability

#### measurement methods

- $\triangleright$  network bandwidth, data volume, processing power on measurement machines
- data collection
	- $\triangleright$  collecting data from multiple sources
	- $\triangleright$  network bandwidth, data volume, processing power on collecting machines

data analysis

- $\blacktriangleright$  analysis of huge data sets
- $\blacktriangleright$  repetition of relatively simple jobs
- $\triangleright$  complex data processing by data mining methods
- $\triangleright$  data volume, processing power of analyzing machines
	- $\triangleright$  communication power for distributed processing

#### computational complexity

metrics for the efficiency of an algorithm

- $\blacktriangleright$  time complexity
- $\blacktriangleright$  space complexity
- $\blacktriangleright$  average-case complexity
- $\triangleright$  worst-case complexity

big O notation

 $\triangleright$  describe algorithms simply by the growth order of execution time as input size *n* increases

 $\blacktriangleright$  example:  $O(n), O(n^2), O(n \log n)$ 

 $\triangleright$  more precisely, " $f(n)$  is order  $g(n)$ " means: for function  $f(n)$  and function  $g(n)$ ,  $f(n) = O(g(n)) \Leftrightarrow$  there exist constants  $C$  and  $n_0$  such that *|f*(*n*)*| ≤ C|g*(*n*)*|* (*∀n ≥ n*0)

# computational complexity

- $\blacktriangleright$  logarithmic time
- $\blacktriangleright$  polynomial time
- $\blacktriangleright$  exponential time

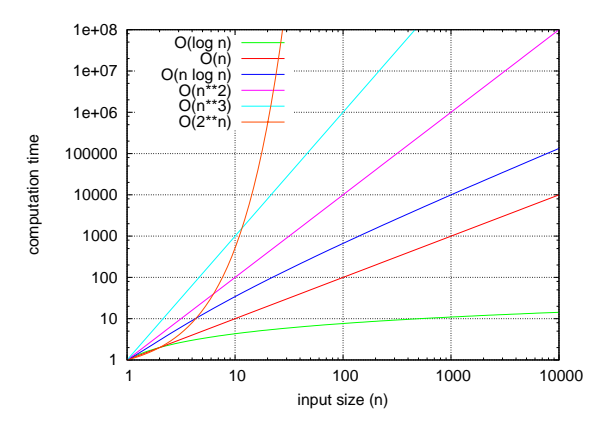

# example of computational complexity

search algorithms

- linear search:  $O(n)$
- $\blacktriangleright$  binary search:  $O(\log_2 n)$

sort algorithms

- Selection sort:  $O(n^2)$
- $\blacktriangleright$  quick sort:  $O(n\log_2 n)$  on average,  $O(n^2)$  for worst case

in general,

- Iinear algorithms (e.g., loop):  $O(n)$
- binary trees:  $O(\log n)$
- $\blacktriangleright$  double loops for a variable:  $O(n^2)$
- ightharpoonup triple loops for a variable:  $O(n^3)$
- $\triangleright$  combination of variables (e.g., shortest path):  $O(c^n)$

## distributed algorithms

parallel or concurrent algorithms

- $\triangleright$  split a job and process them by multiple computers
- $\blacktriangleright$  issues of communication cost and synchronization

#### distributed algorithms

- $\triangleright$  assume that communications are message passing among independent computers
- $\blacktriangleright$  failures of computers and message losses

merits

- $\blacktriangleright$  scalability
	- $\blacktriangleright$  improvement is only linear at best
- $\blacktriangleright$  fault tolerance

#### scale-up and scale-out

- $\blacktriangleright$  scale-up
	- $\triangleright$  strengthen or extend a single node
	- $\triangleright$  without issues of parallel processing
- $\blacktriangleright$  scale-out
	- $\triangleright$  extend a system by increasing the number of nodes
	- $\triangleright$  cost performance, fault-tolerance (use of cheap off-the-shelf computers)

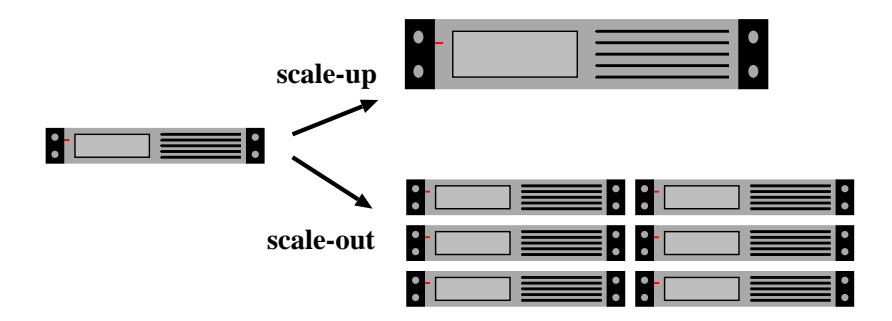

# cloud computing

cloud computing: various definitions

- $\triangleright$  broadly, computer resources behind a wide-area network background
	- $\blacktriangleright$  market needs:
		- $\triangleright$  outsourcing IT resources, management and services
			- $\triangleright$  no initial investment, no need to predict future demands
		- $\triangleright$  cost reduction as a result
	- $\triangleright$  as well as risk management and energy saving, especially after the Japan Earthquake
	- $\triangleright$  providers: economy of scale, walled garden
		- $\blacktriangleright$  efficient use of resource pool

#### various clouds

- $\blacktriangleright$  public/private/hybrid
- $\blacktriangleright$  service classification: SaaS/PaaS/IaaS

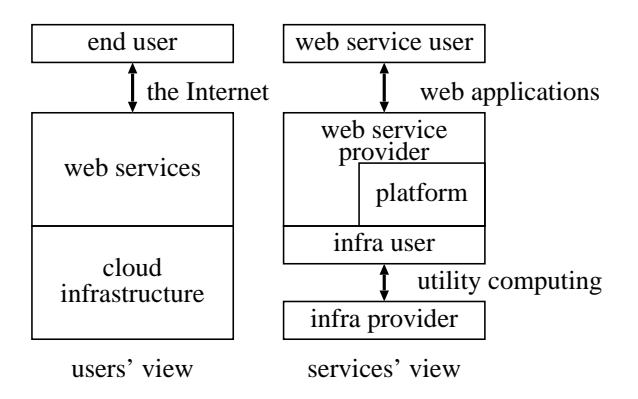

# physical clouds

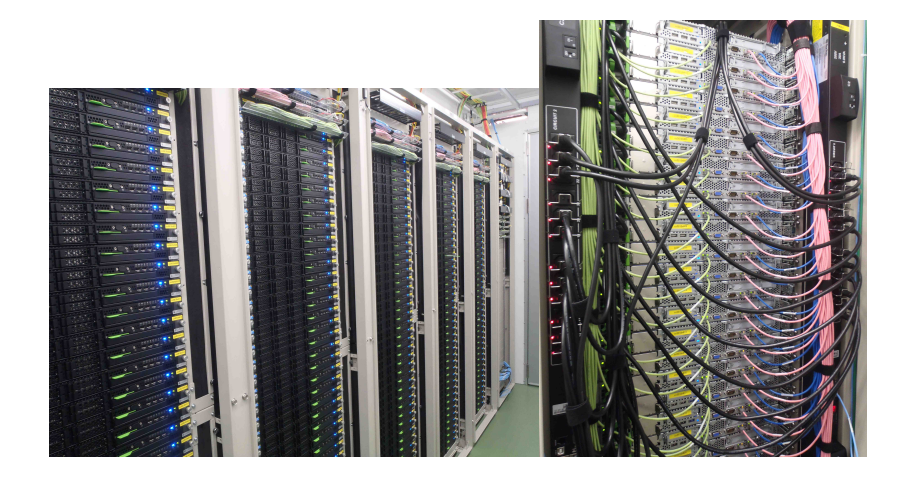

# typical cloud network topology

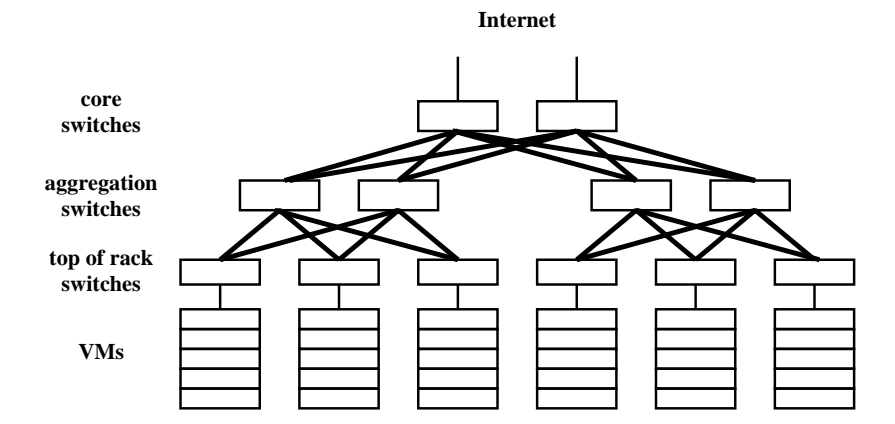

13 / 62

## key technologies

- $\triangleright$  virtualization: OS level, I/O level, network level
- $\blacktriangleright$  utility computing
- $\blacktriangleright$  energy saving
- $\blacktriangleright$  data center networking
- $\triangleright$  management and monitoring technologies
- $\blacktriangleright$  automatic scaling and load balancing
- $\blacktriangleright$  large-scale distributed data processing
- $\triangleright$  related research fields: networking, OS, distributed systems, database, grid computing
	- $\blacktriangleright$  led by commercial services

#### economics of cloud

- $\triangleright$  economies of scale (purchase cost, operation cost, statistical multiplexing)
- $\blacktriangleright$  commodity hardware
- $\triangleright$  economical locations (including airconditioning, electricity, networking)

Will Japanese clouds be competitive in the global market? (The bigger, the better?)

#### **MapReduce**

MapReduce: a parallel programming model developed by Google

Dean, Jeff and Ghemawat, Sanjay. MapReduce: Simplified Data Processing on Large Clusters. OSDI'04. San Francisco, CA. December 2004. http://labs.google.com/papers/mapreduce.html

the slides are taken from the above materials

motivation: large scale data processing

- $\triangleright$  want to use hundreds or thousands of CPUs for large data processing
- $\blacktriangleright$  make it easy to use the system without understanding the details of the hardware infrastructures

#### MapReduce provides

- $\blacktriangleright$  automatic parallelization and distribution
- $\blacktriangleright$  fault-tolerance
- $\blacktriangleright$  I/O scheduling
- $\blacktriangleright$  status and monitoring

# MapReduce programming model

Map/Reduce

- $\triangleright$  idea from Lisp or other functional programming languages
- $\triangleright$  generic: for a wide range of applications
- $\triangleright$  suitable for distributed processing
- $\blacktriangleright$  able to re-execute after a failure

```
Map/Reduce in Lisp
(map square '(1 2 3 4)) → (1 4 9 16)
(\text{reduce} + ' (1 4 9 16)) \rightarrow 30
```
# Map/Reduce in MapReduce

 $map(in\_key, in\_value) \rightarrow list(out\_key, intermediate\_value)$ 

 $\triangleright$  key/value pairs as input, produce another set of key/value pairs

reduce(out\_key, list(intermediate\_value)) → list(out\_value)

ighthroup using the results of map(), produce a set of merged output values for a particular key

```
example: count word occurrences
map(String input_key, String input_value):
 // input_key: document name
 // input_value: document contents
 for each word w in input_value:
    EmitIntermediate(w, "1");
reduce(String output_key, Iterator intermediate_values):
 // output_key: a word
 // output_values: a list of counts
 int result = 0:
 for each v in intermediate_values:
   result += ParseInt(v):
 Emit(AsString(result));
```
### other applications

- $\blacktriangleright$  distributed grep
	- $\triangleright$  map: output lines matching a supplied pattern
	- $\blacktriangleright$  reduce: nothing
- $\triangleright$  count of URL access frequency
	- **If** map: reading web access log, and outputs  $\langle URL, 1 \rangle$
	- $\triangleright$  reduce: adds together all values for the same URL, and emits *< URL, count >*
- $\blacktriangleright$  reverse web-link graph
	- **If** map: outputs  $\lt$  *target, source*  $>$  pairs for each link in web pages
	- $\triangleright$  reduce: concatenates the list of all source URLs associated with a given target URL and emits the pair *< target, list*(*source*) *>*
- $\blacktriangleright$  inverted index
	- **If** map: emits  $\lt{word, docID}$  from each document
	- reduce: emits the list of  $\langle word, list(docID) \rangle$

# MapReduce Execution Overview

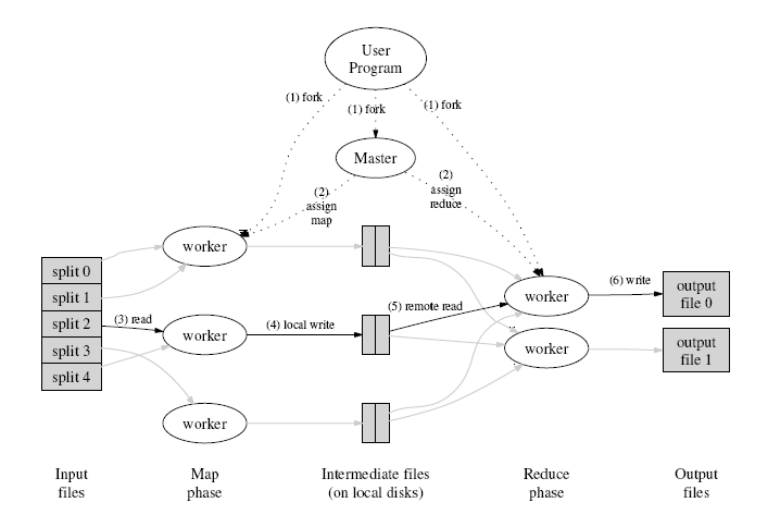

## MapReduce Execution

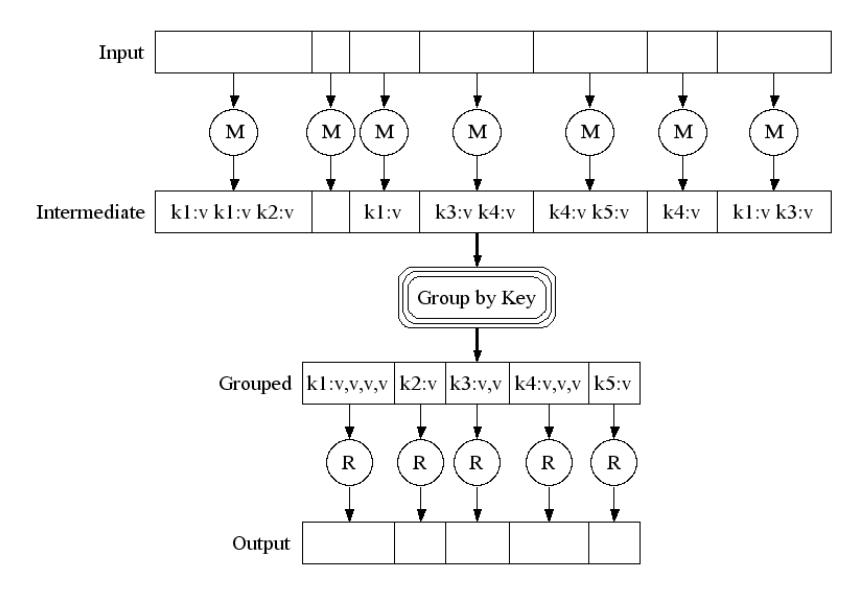

## MapReduce Parallel Execution

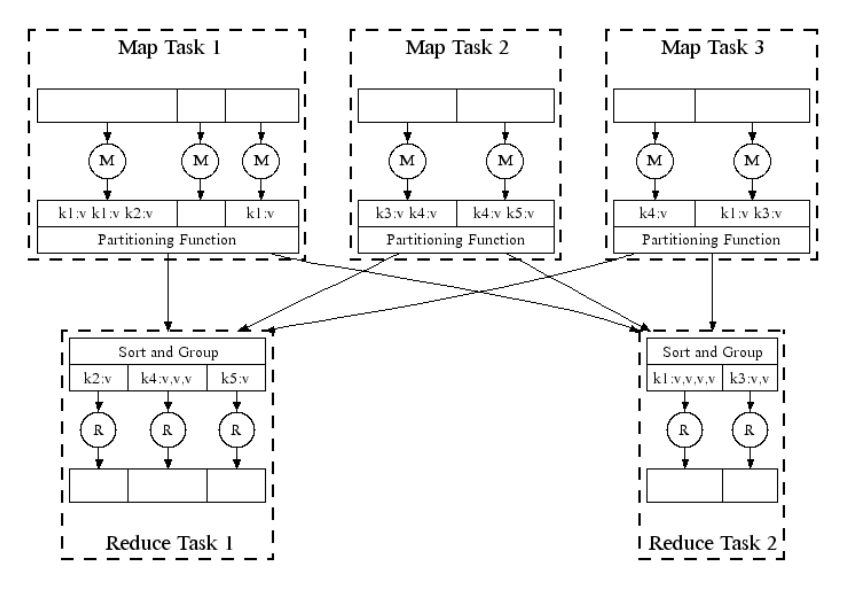

source: MapReduce: Simplified Data Processing on Large Clusters

# Task Granularity and Pipelining

- ► tasks are fine-grained: the number of Map tasks >> number of machines
	- $\blacktriangleright$  minimizes time for fault recovery
	- $\triangleright$  can pipeline shuffling with map execution
	- $\triangleright$  better dynamic load balancing
- $\triangleright$  often use 2,000 map/5,000 reduce tasks w/ 2,000 machines

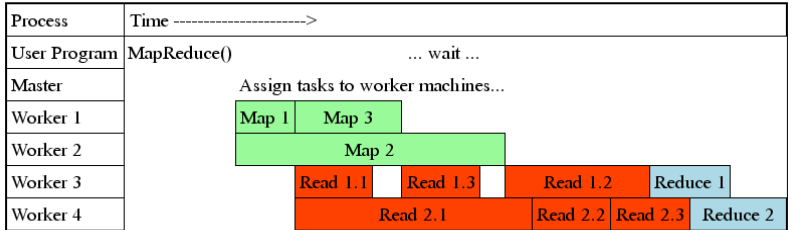

fault tolerance: handled via re-execution

on worker failure

- $\blacktriangleright$  detect failure via periodic heartbeats
- $\triangleright$  re-execute completed and in-progress map tasks
	- $\triangleright$  need to re-execute completed tasks as results are stored on local disks
- $\triangleright$  re-execute in progress reduce tasks
- $\triangleright$  task completion committed through master

robust: lost 1600 of 1800 machines once, but finished fine

#### MapReduce status: MR Indexer-beta6-large-2003 10 28 00 03

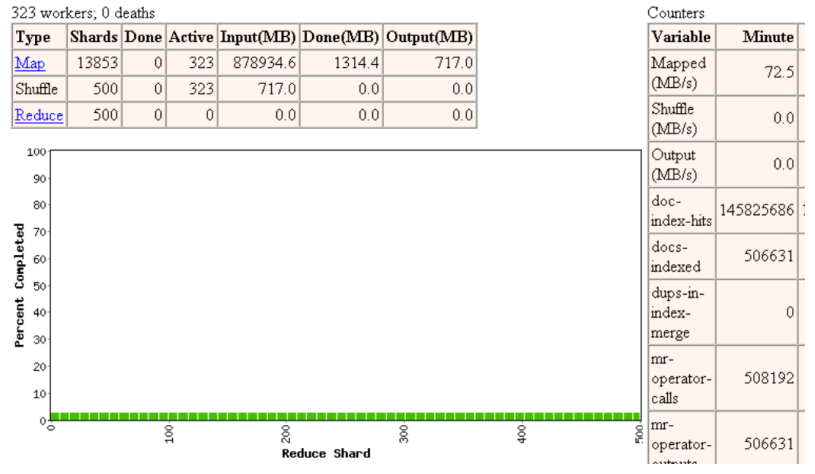

Started: Fri Nov 7 09:51:07 2003 -- up 0 hr 00 min 18 sec

#### MapReduce status: MR Indexer-beta6-large-2003 10 28 00 03

1707 workers: 1 deaths Counters Shards Done Active Input(MB) Done(MB) Output(MB) Type Variable Minute 13853 1857 1707 878934.6 191995.8 113936.6 Mapped Map 699.1  $(MB/s)$ 500  $500$ 113936.6 57113.7 57113.7 Shuffle  $\mathbf{0}$ Shuffle 500  $\Omega$ 57113.7 Reduce  $|0|$  $0.0$  $0.0$ 349.5  $(MB/s)$ 100 Output  $0.0$ (MB/s) 90 doc-80 5004411944 index-hits Percent Completed 70 docs-17290135 60 indexed 50 dups-in-40 index-Û merge 30 mr-20 17331371 operator- $10$ calls  $\Omega$ mr- $\frac{8}{2}$  $\frac{8}{2}$  $\frac{8}{20}$  $rac{8}{4}$ SOO<sub>0</sub> 17290135 operator-Reduce Shard  $_{\text{outouts}}$ 

Started: Fri Nov 7 09:51:07 2003 -- up 0 hr 05 min 07 sec

#### MapReduce status: MR Indexer-beta6-large-2003 10 28 00 03

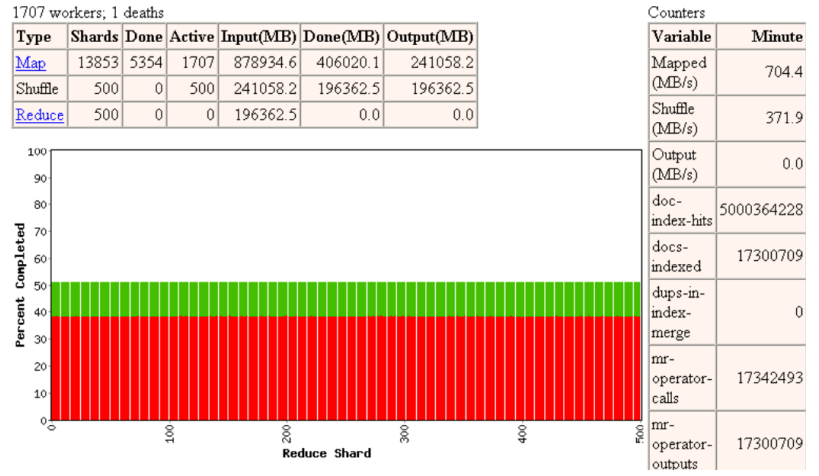

Started: Fri Nov 7 09:51:07 2003 -- up 0 hr 10 min 18 sec

#### MapReduce status: MR Indexer-beta6-large-2003 10 28 00 03

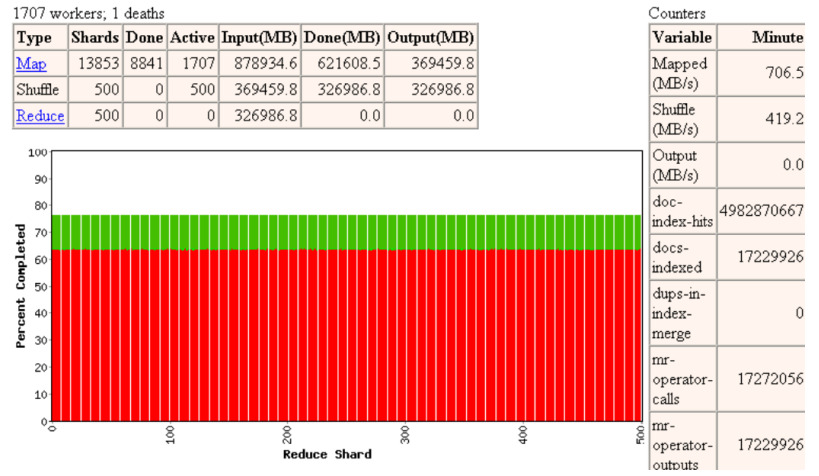

Started: Fri Nov 7 09:51:07 2003 -- up 0 hr 15 min 31 sec

#### MapReduce status: MR Indexer-beta6-large-2003 10 28 00 03

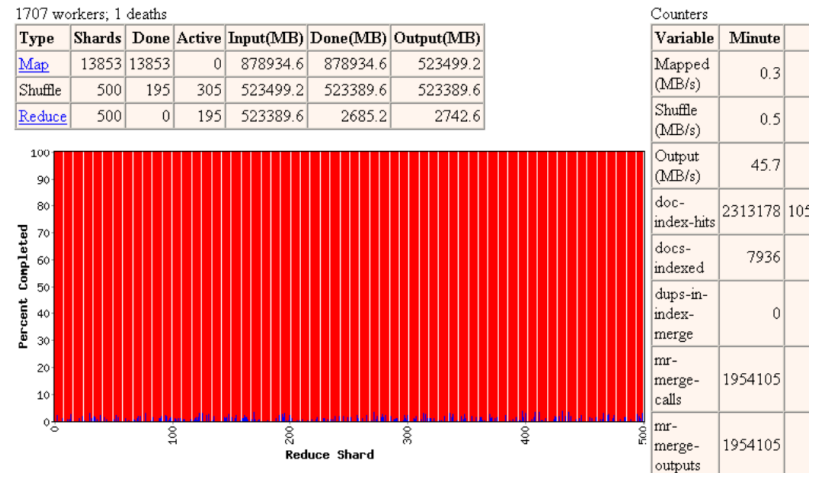

Started: Fri Nov 7 09:51:07 2003 -- up 0 hr 29 min 45 sec

#### MapReduce status: MR Indexer-beta6-large-2003 10 28 00 03

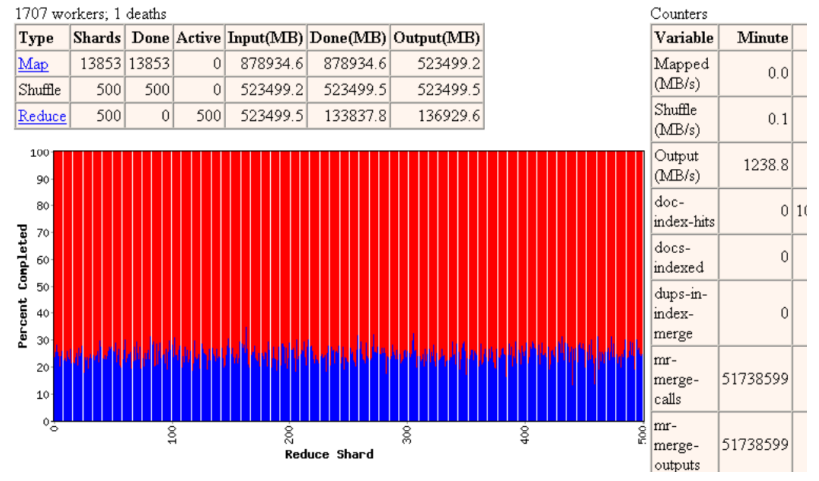

Started: Fri Nov 7 09:51:07 2003 -- up 0 hr 31 min 34 sec

#### MapReduce status: MR Indexer-beta6-large-2003 10 28 00 03

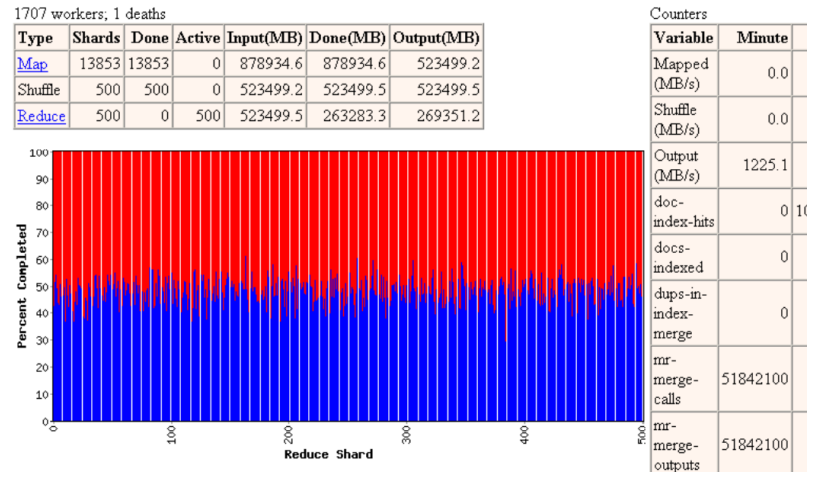

Started: Fri Nov 7 09:51:07 2003 -- up 0 hr 33 min 22 sec

#### MapReduce status: MR Indexer-beta6-large-2003 10 28 00 03

1707 workers; 1 deaths Counters Shards Done Active Input(MB) Done(MB) Output(MB) Type Variable **Minute** Map 13853 13853  $\Omega$ 878934.6 878934.6 523499.2 Mapped  $0.0$  $(MB/s)$  $\mathop{\mathbf{SubfHe}}$ 500 500 523499.2 523499.5 523499.5  $\Omega$ Shuffle 500  $\theta$ 500 523499.5 390447.6 399457.2 Reduce  $0.0$  $(MB/s)$ 100 Output 1222.0  $(MB/s)$ 90  $d$ oc-80  $0|10$ index-hits Percent Completed 70  $d$ ocs- $\vert 0 \vert$ 60 indexed 50 dups-in- $40$ index- $\Omega$ merge 30 mr-20 51640600 merge- $10$ calls  $\circ$ mr- $\frac{8}{2}$ 200  $\frac{8}{2}$  $\frac{8}{2}$ S<sub>00</sub> 51640600 merge-Reduce Shard outputs

Started: Fri Nov 7 09:51:07 2003 -- up 0 hr 35 min 08 sec

#### MapReduce status: MR Indexer-beta6-large-2003 10 28 00 03

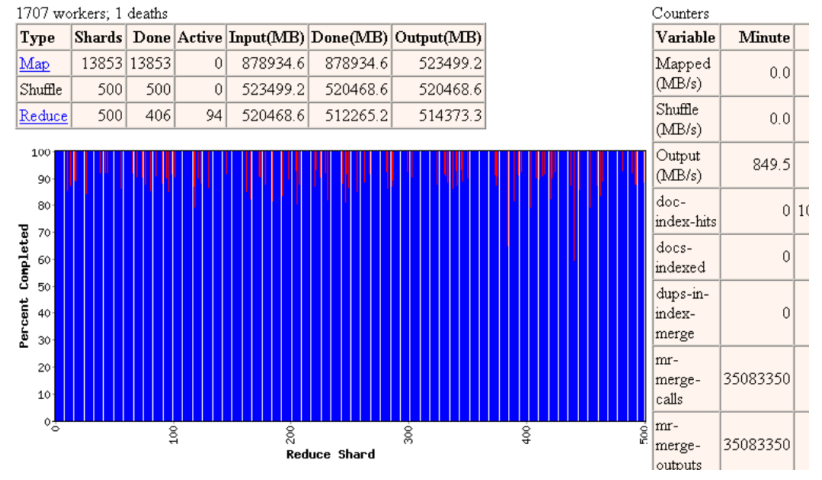

Started: Fri Nov 7 09:51:07 2003 -- up 0 hr 37 min 01 sec

#### MapReduce status: MR Indexer-beta6-large-2003 10 28 00 03

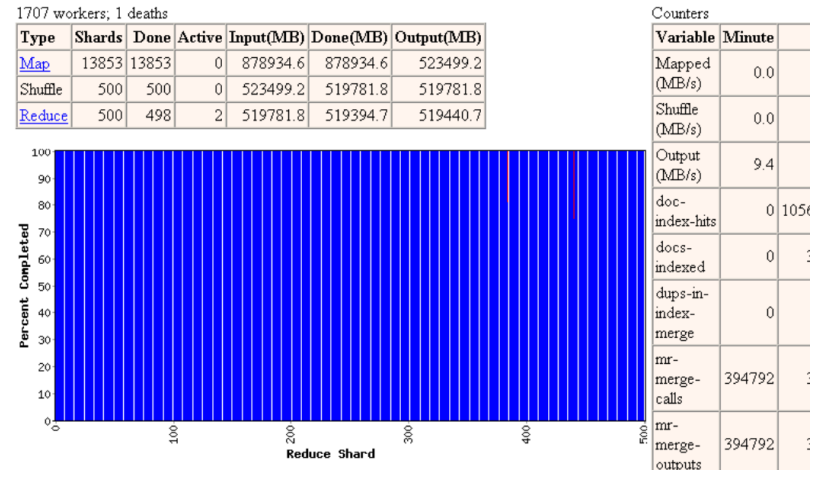

Started: Fri Nov 7 09:51:07 2003 -- up 0 hr 38 min 56 sec

#### MapReduce status: MR Indexer-beta6-large-2003 10 28 00 03

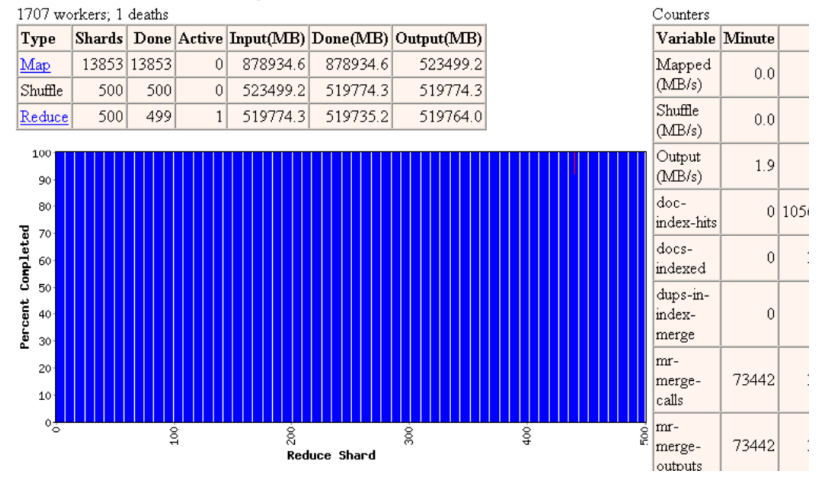

Started: Fri Nov 7 09:51:07 2003 -- up 0 hr 40 min 43 sec

#### refinement: redundant execution

slow workers significantly lengthen completion time

- $\triangleright$  other jobs consuming resources on machine
- $\triangleright$  bad disks with soft errors transfer data very slowly
- $\triangleright$  weird things: processor caches disabled (!!)

solution: near end of phase, spawn backup copies of tasks

 $\blacktriangleright$  whichever one finishes first "wins"

effect: drastically shortens completion time

### refinement: locality optimization

master scheduling policy

- $\triangleright$  asks GFS for locations of replicas of input file blocks
- $\triangleright$  map tasks typically split into 64MB (== GFS block size)
- $\triangleright$  map tasks scheduled so GFS input block replicas are on same machine or same rack

effect: thousands of machines read input at local disk speed

 $\triangleright$  without this, rack switches limit read rate

## refinement: skipping bad records

Map/Reduce functions sometimes fail for particular inputs

- $\triangleright$  best solution is to debug and fix, but not always possible
- $\triangleright$  on Segmentation Fault
	- $\triangleright$  send UDP packet to master from signal handler
	- $\triangleright$  include sequence number of record being processed
- $\triangleright$  if master sees two failures for same record.
	- $\triangleright$  next worker is told to skip the record

effect: can work around bugs in third party libraries

## other refinement

- $\triangleright$  sorted order is guaranteed within each reduce partition
- $\triangleright$  compression of intermediate data
- $\triangleright$  Combiner: useful for saving network bandwidth
- $\blacktriangleright$  local execution for debugging/testing
- $\blacktriangleright$  user-defined counters

## performance

test run on cluster of 1800 machines

- $\blacktriangleright$  4GB of memory
- ▶ Dual-processor 2GHz Xeons with Hyperthreading
- $\triangleright$  Dual 160GB IDE disks
- $\blacktriangleright$  Gigabit Ethernet per machine
- $\triangleright$  Bisection bandwidth approximately 100Gbps
- 2 benchmarks:
	- $\blacktriangleright$  MR Grep: scan  $10^{10}$  100-byte records to extract records matching a rare pattern (92K matching records)
	- $\blacktriangleright$  MR\_Sort: sort  $10^{10}$  100-byte records (modeled after TeraSort benchmark)

# MR Grep

- $\blacktriangleright$  locality optimization helps
	- $\blacktriangleright$  1800 machines read 1TB of data at peak of 31GB/s
	- $\triangleright$  without this, rack switches would limit to 10GB/s
- $\triangleright$  startup overhead is significant for short jobs

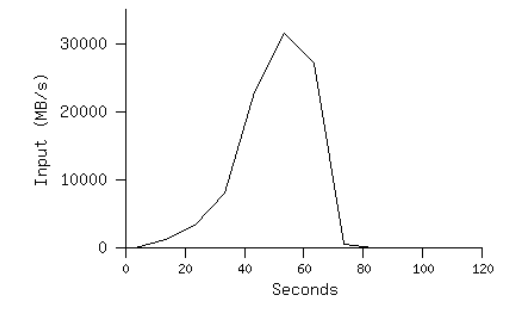

source: MapReduce: Simplified Data Processing on Large Clusters

# MR Sort

- backup tasks reduce job completion time significantly
- system deals well with failures

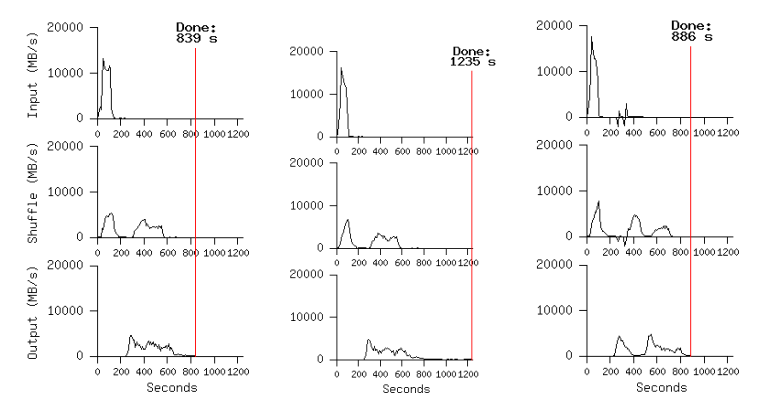

Normal(left) No backup tasks(middle) 200 processes killed(right) source: MapReduce: Simplified Data Processing on Large Clusters

# Hadoop MapReduce

#### $\blacktriangleright$  Hadoop

- $\triangleright$  open source software by the Apache Project
- $\blacktriangleright$  Java software framework
- $\triangleright$  implemention of Google's GFS and Mapreduce
- $\triangleright$  widely used for large-scale data analysis platform
- $\blacktriangleright$  Hadoop MapReduce
	- $\blacktriangleright$  Java implementation
	- $\triangleright$  servers and libraries for MapReduce processing
	- $\blacktriangleright$  Master/Slave architecture

# WordCount in Hadoop MapReduce (1/3)

```
package org.myorg;
import java.io.IOException;
import java.util.*;
import org.apache.hadoop.fs.Path;
import org.apache.hadoop.conf.*;
import org.apache.hadoop.io.*;
import org.apache.hadoop.mapred.*;
import org.apache.hadoop.util.*;
public class WordCount {
   public static class Map extends MapReduceBase implements Mapper<LongWritable,
        Text, Text, IntWritable> {
     private final static IntWritable one = new IntWritable(1);
     private Text word = new Text();
     public void map(LongWritable key, Text value, OutputCollector<Text, IntWritable> output,
           Reporter reporter) throws IOException {
      String line = value.toString();
      StringTokenizer tokenizer = new StringTokenizer(line);
       while (tokenizer.hasMoreTokens()) {
         word.set(tokenizer.nextToken());
         output.collect(word, one);
      }
    }
   }
```
# WordCount in Hadoop MapReduce (2/3)

```
public static class Reduce extends MapReduceBase implements Reducer<Text, IntWritable,
     Text, IntWritable> {
  public void reduce(Text key, Iterator<IntWritable> values, OutputCollector<Text, IntWritable>
        output, Reporter reporter) throws IOException {
    int sum = 0;
    while (values.hasNext()) {
      sum += values.next().get();
    }
    output.collect(key, new IntWritable(sum));
 }
}
```
# WordCount in Hadoop MapReduce (3/3)

```
public static void main(String[] args) throws Exception {
 JobConf conf = new JobConf(WordCount.class);
 conf.setJobName("wordcount");
 conf.setOutputKeyClass(Text.class);
 conf.setOutputValueClass(IntWritable.class);
 conf.setMapperClass(Map.class);
 conf.setCombinerClass(Reduce.class);
 conf.setReducerClass(Reduce.class);
 conf.setInputFormat(TextInputFormat.class);
 conf.setOutputFormat(TextOutputFormat.class);
 FileInputFormat.setInputPaths(conf, new Path(args[0]));
 FileOutputFormat.setOutputPath(conf, new Path(args[1]));
 JobClient.runJob(conf);
}
```
}

today's exercise: WordCount in Ruby

MapReduce-style programming in Ruby

% cat wc-data.txt Hello World Bye World Hello Hadoop Goodbye Hadoop % cat wc-data.txt | ruby wc-map.rb | sort | ruby wc-reduce.rb bye 1 goodbye 1 hadoop 2 hello 2 world 2

# WordCount in Ruby: Map

```
#!/usr/bin/env ruby
#
# word-count map task: input <text>, output a list of <word, 1>
ARGF.each_line do |line|
  words = line.split(\sqrt{W+/-})words.each do |word|
    if word.length < 20 && word.length > 2
      printf "%s\t1\n", word.downcase
    end
 end
end
```
# WordCount in Ruby: Reduce

```
#!/usr/bin/env ruby
#
# word-count reduce task: input a list of <word, count>, output <word, count>
# assuming the input is sorted by key
current word = nilcurrent count = 0word = nil
ARGF.each_line do |line|
 word, count = line.split
 if current_word == word
   current count += count.to ielse
   if current_word != nil
      printf "%s\t%d\n", current_word, current_count
   end
   current_word = word
   current count = count.to i
 end
end
if current_word == word
 printf "%s\t%d\n", current_word, current_count
end
```
# MapReduce summary

- $\triangleright$  MapReduce: abstract model for distributed parallel processing
- $\triangleright$  considerably simplify large-scale data processing
- $\blacktriangleright$  easy to use, fun!
	- $\triangleright$  the system takes care of details of parallel processing
	- $\triangleright$  programmers can concentrate on solving a problem
- $\triangleright$  various applications inside Google including search index creation

additional note

- $\triangleright$  Google does not publish the implementation of MapReduce
- ▶ Hadoop: open source MapReduce implementation by Apache Project

#### previous exercise: PageRank

```
% cat sample-links.txt
# PageID: OutLinks
1: 2 3 4 5 7
2: 1<br>3: 13: 1 2<br>4: 2 34: 2 3 5<br>5: 1 3 4
5: 1 3 4 6
6: \frac{1}{7}: 5
7:% ruby pagerank.rb -f 1.0 sample-links.txt
reading input...
initializing... 7 pages dampingfactor:1.00 thresh:0.000001
iteration:1 diff_sum:0.661905 rank_sum: 1.000000
iteration:2 diff_sum:0.383333 rank_sum: 1.000000
...
iteration:20 diff_sum:0.000002 rank_sum: 1.000000
iteration:21 diff_sum:0.000001 rank_sum: 1.000000
[1] 1 0.303514
[2] 5 0.178914
[3] 2 0.166134
[4] 3 0.140575
[5] 4 0.105431
[6] 7 0.060703
[7] 6 0.044728
```
# PageRank code (1/4)

```
require 'optparse'
d = 0.85 # damping factor (recommended value: 0.85)
thresh = 0.000001 # convergence threshold
OptionParser.new {|opt|
 opt.on('-f VAL', Float) \{ |y| \ d = y \}opt.on('-t VAL', Float) {|v| thresh = v}
 opt.parse!(ARGV)
}
outdegree = Hash.new # outdegree[id]: outdegree of each page
inlinks = Hash.new # inlinks[id][src0, src1, ...]: inlinks of each page
rank = Hash.new # rank[id]: pagerank of each page
last_rank = Hash.new # last_rank[id]: pagerank at the last stage
dangling_nodes = Array.new # dangling pages: pages without outgoing link
# read a page-link file: each line is "src_id dst_id_1 dst_id_2 ..."
ARGF.each_line do |line|
 pages = line.split(\sqrt{D+1}) # extract list of numbers
 next if line[0] == ?# || pages.empty?src = pages-shift.to i # the first column is the srcoutdegree[src] = pages.length
 if outdegree[src] == 0
    dangling_nodes.push src
  end
 pages.each do |pg|
   dst = <i>pe</i>.<math>to</math> <i>i</i>inlinks[dst] ||= []
   inlinks[dst].push src
  end
end
```

```
PageRank code (2/4)
```

```
# initialize
# sanity check: if dst node isn't defined as src, create one as a dangling node
inlinks.each_key do |j|
 if !outdegree.has key?(i)
    # create the corresponding src as a dangling node
    outdegree[i] = 0dangling_nodes.push j
 end
end
n = outdegree.length # total number of nodes
# initialize the pagerank of each page with 1/n
outdegree.each_key do |i| # loop through all pages
 rank[i] = 1.0 / nend
$stderr.printf " %d pages dampingfactor:%.2f thresh:%f\n", n, d, thresh
```
# PageRank code (3/4)

```
# compute pagerank by power method
k = 0 # iteration number
begin
 rank_sum = 0.0 # sum of pagerank of all pages: should be 1.0
 diff sum = 0.0 # sum of differences from the last round
 last rank = rank.clone # copy the entire hash of pagerank
 # compute dangling ranks
 danglingranks = 0.0
 dangling nodes.each do |i| # loop through dangling pages
   danglingranks += last_rank[i]
 end
 # compute page rank
 outdegree.each_key do |i| # loop through all pages
   inranks = 0.0# for all incoming links for i, compute
   # inranks = sum (rank[j]/outdegree[j])
   if inlinks[i] != nil
     inlinks[i].each do |i|
       inranks += last_rank[j] / outdegree[j]
     end
   end
   rank[i] = d * (in ranks + danelineranks / n) + (1.0 - d) / nrank_sum += rank[i]
   diff = last_rank[i] - rank[i]
   diff sum += diff.abs
 end
 k + = 1$stderr.printf "iteration:%d diff_sum:%f rank_sum: %f\n", k, diff_sum, rank_sum
end while diff_sum > thresh 54 / 62
```

```
PageRank code (4/4)
```

```
# print pagerank in the decreasing order of the rank
# format: [position] id pagerank
i = 0rank.sort_by{|k, v| -v}.each do |k, v|
 i += 1
 printf "[%d] %d %f\n", i, k, v
end
```
## on the final report

- ▶ select A or B
	- $\triangleright$  A. PageRank computation of Wikipedia
	- $\blacktriangleright$  B. free topic
- $\triangleright$  up to 8 pages in the PDF format
- $\triangleright$  submission via SFC-SFS by 2013-01-25 (Fri) 23:59

## final report topics

- A. PageRank computation of Wikipedia
	- $\triangleright$  data: link data within Wikipedia English version (5.7M pages)
	- $\triangleright$  A-1 investigate the distribution of pages
		- $\triangleright$  A-1-1 plot CDF and CCDF of the outdegree of pages
		- $\triangleright$  A-1-2 discussion on the outdegree distribution of Wikipedia pages
	- $\triangleright$  A-2 PageRank computation
		- $\triangleright$  A-2-1 compute PageRank, and show the top 30 of the results
		- $\triangleright$  A-2-2 other analysis (optional)
		- $\triangleright$  A-2-3 discussion on the results
- B. free topic
	- $\blacktriangleright$  select a topic by yourself
	- $\blacktriangleright$  the topic is not necessarily on networking
	- $\triangleright$  but the report should include some form of data analysis and discussion about data and results

note: you may work with a classmate on programming. but, if you work with someone, make it clear in the report. still, you must write discussions by yourself.  $57 / 62$ 

# A. PageRank computation of Wikipedia

data: link data of Wikipedia English version (5.7M pages)

- $\blacktriangleright$  created by Henry Haselgrove
	- (http://haselgrove.id.au/wikipedia.htm)
		- $\triangleright$  a local copy is avaialble from the class web page
		- $\triangleright$  a test data set (a subset of 100K pages)
- $\blacktriangleright$  links-simple-sorted.zip: link data (323MB compressed, 1GB uncompressed)
	- $\triangleright$  each page has an unique integer ID
	- $\triangleright$  format:  $from : to_1, to_2, ... to_n$
- $\triangleright$  titles-sorted.zip: title data (28MB compressed, 106MB uncompresed)

<sup>I</sup> *n−*th line: the title of page ID *n* (1 origin)

```
% head -3 links-simple-sorted.txt
1: 1664968
2: 3 747213 1664968 1691047 4095634 5535664
3: 9 77935 79583 84707 564578 594898 681805 681886 835470 ...
%
% sed -n '2713439p' titles-sorted.txt
Keio-Gijuku_University
```
A-1 investigate the distribution of pages

A-1 investigate the distribution of pages

- $\triangleright$  A-1-1 plot CDF and CCDF of the outdegree of pages
	- $\blacktriangleright$  include pages with outdegree 0
- $\triangleright$  A-1-2 discussion on the outdegree distribution of Wikipedia pages
	- $\triangleright$  optional other analysis
	- $\blacktriangleright$  hint: you may compare low-degree pages and high-degree pages

# A-2 PageRank computation

A-2 PageRank computation

- $\triangleright$  A-2-1 compute PageRank, and show top 30 of the results
	- $\triangleright$  format: rank PageRank\_value page\_ID page\_title
	- $\triangleright$  you may use the script for the exercise
		- $\blacktriangleright$  use damping factor: 0.85 thresh: 0.000001
	- $\triangleright$  takes 5 hours with iMac with 8GB memory (requiring at least 4GB memory)
- $\triangleright$  A-2-2 other analysis (optional)
	- $\blacktriangleright$  examples:
	- $\blacktriangleright$  how to reduce the processing time
	- $\triangleright$  implement an improved verion of the PageRank algorithm
- $\triangleright$  A-2-3 discussion on the results

#### summary

Class 13 Scalable measurement and analysis

- $\triangleright$  Distributed parallel processing
- $\blacktriangleright$  Cloud computing technology
- $\blacktriangleright$  MapReduce
- $\blacktriangleright$  exercise: MapReduce algorithm

Class 14 Privacy Issues  $(1/9)$ 

- $\blacktriangleright$  Internet data analysis and privacy issues
- $\blacktriangleright$  Summary of the class